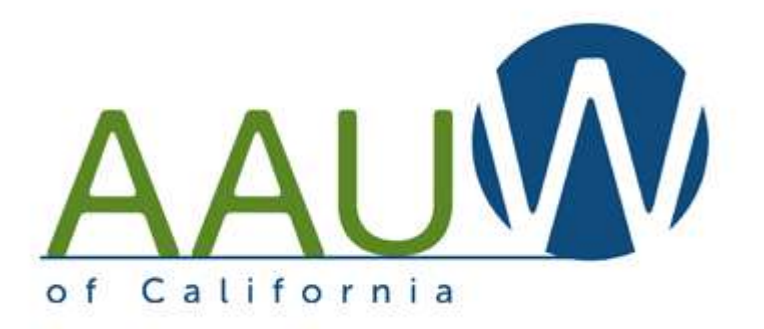

#### **Setting up a FACEBOOK account**

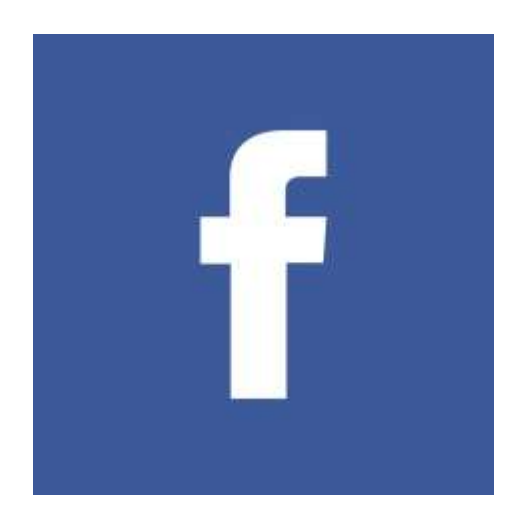

### Some Facebook basics

You have to have a personal Facebook page to start. You'll be adding a "Page" to your account.

Page or Group? Start with a Page.

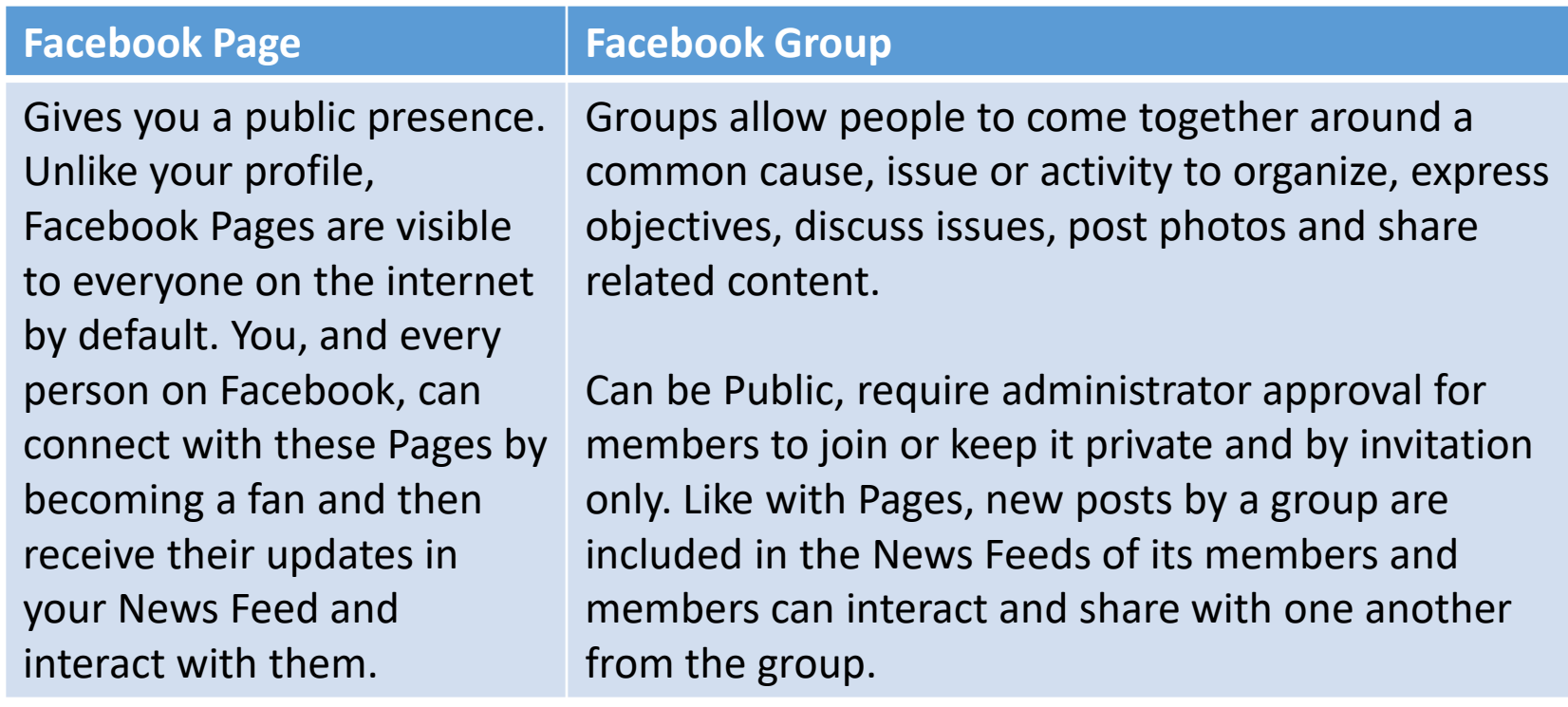

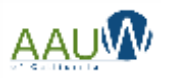

### Setting up your account

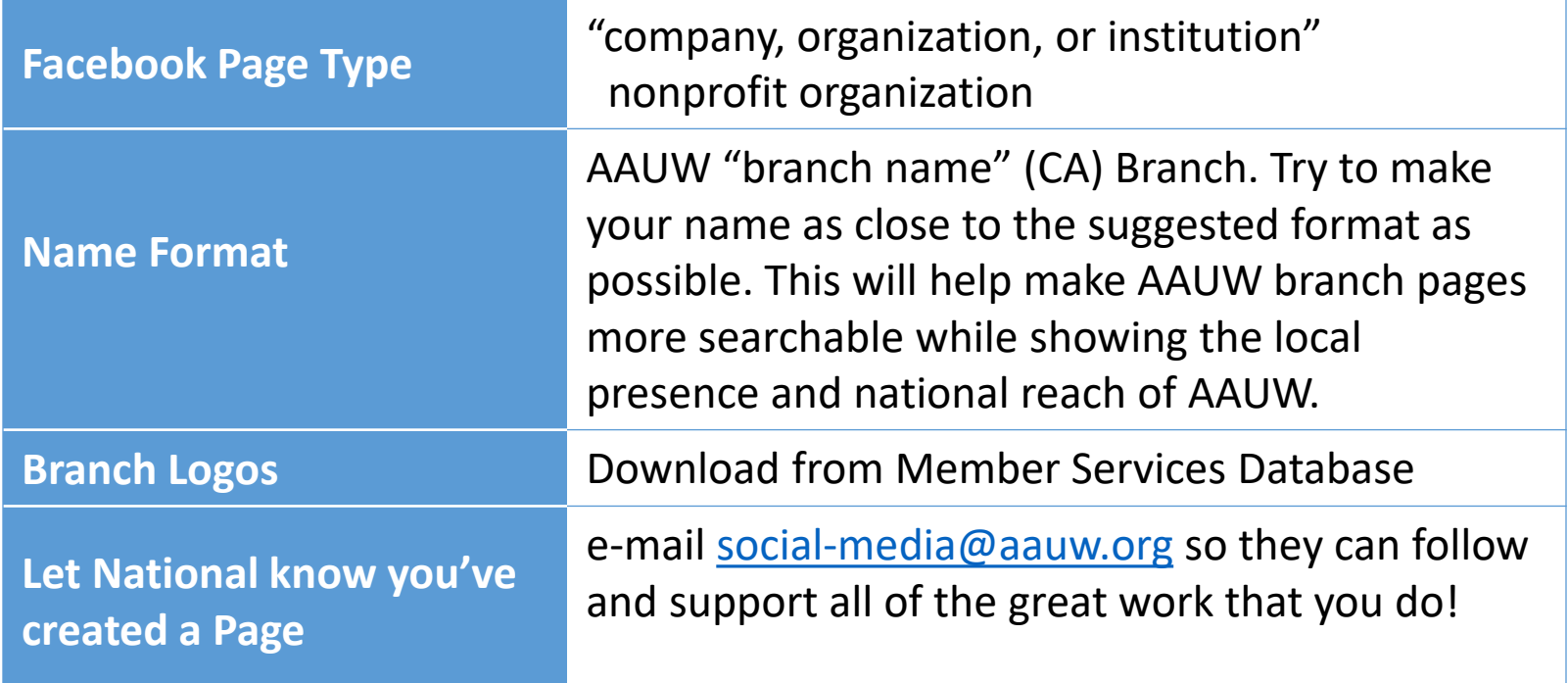

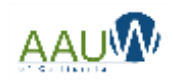

# My account is set up. Now what?

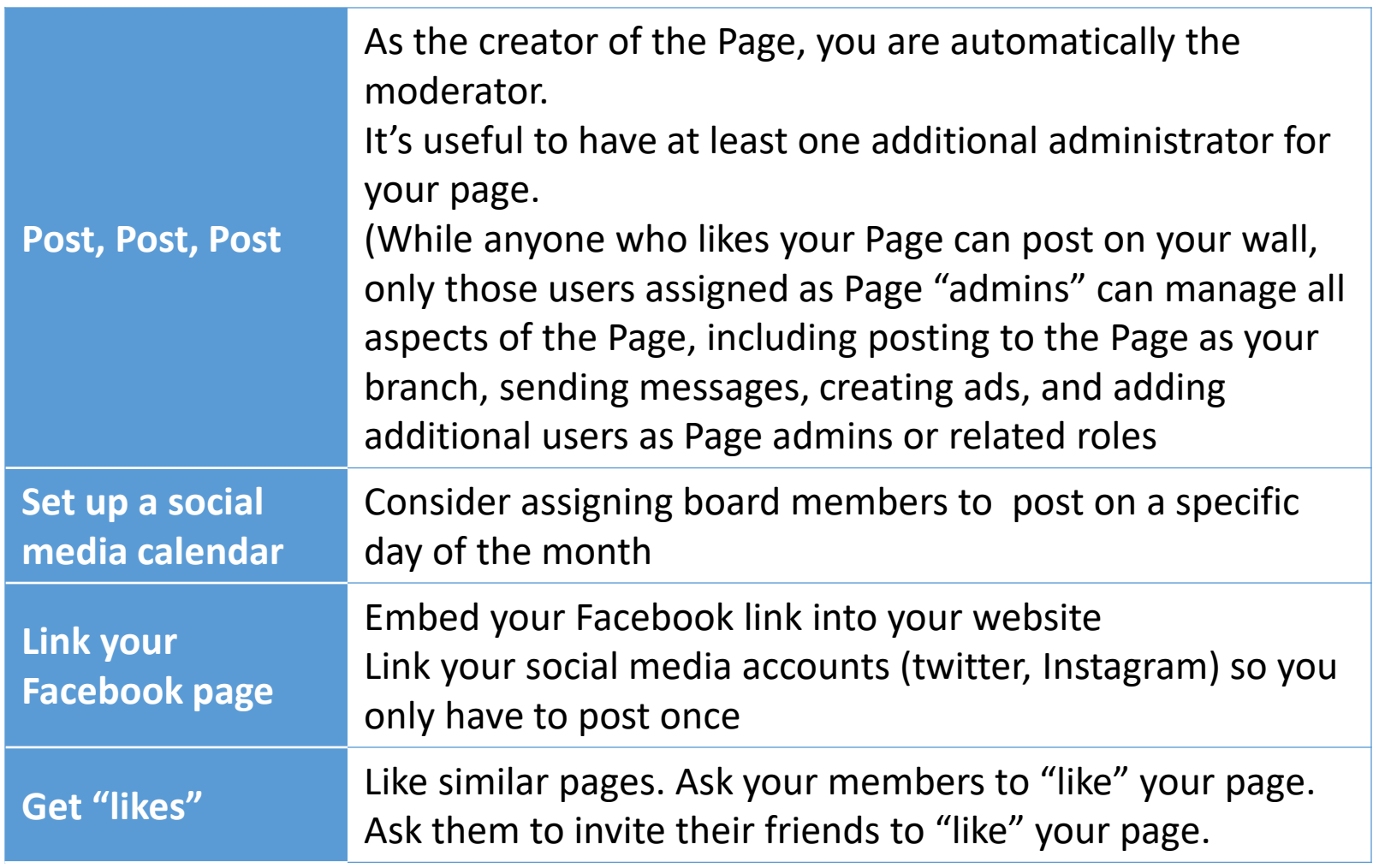

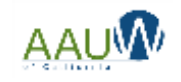

# When's the best time to post?

If you have limited time to post, choose a consistent time and stick to it.

You can also "schedule" your posts ahead of time.

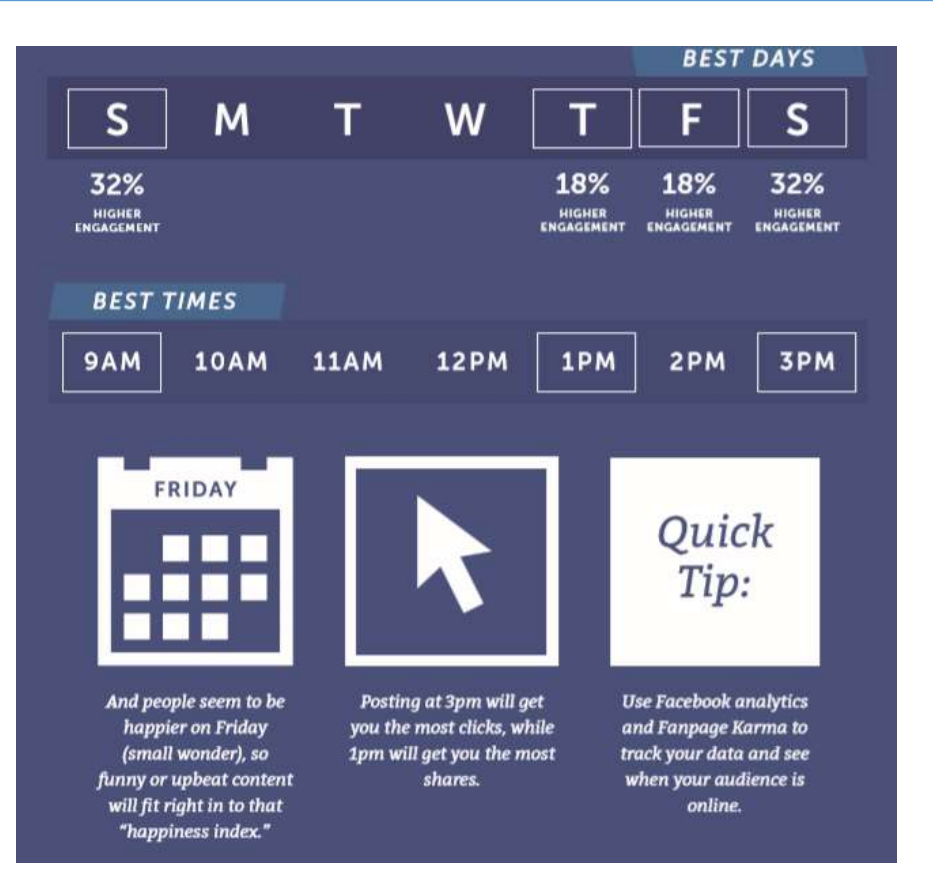

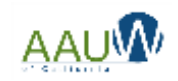

# Getting more "likes"

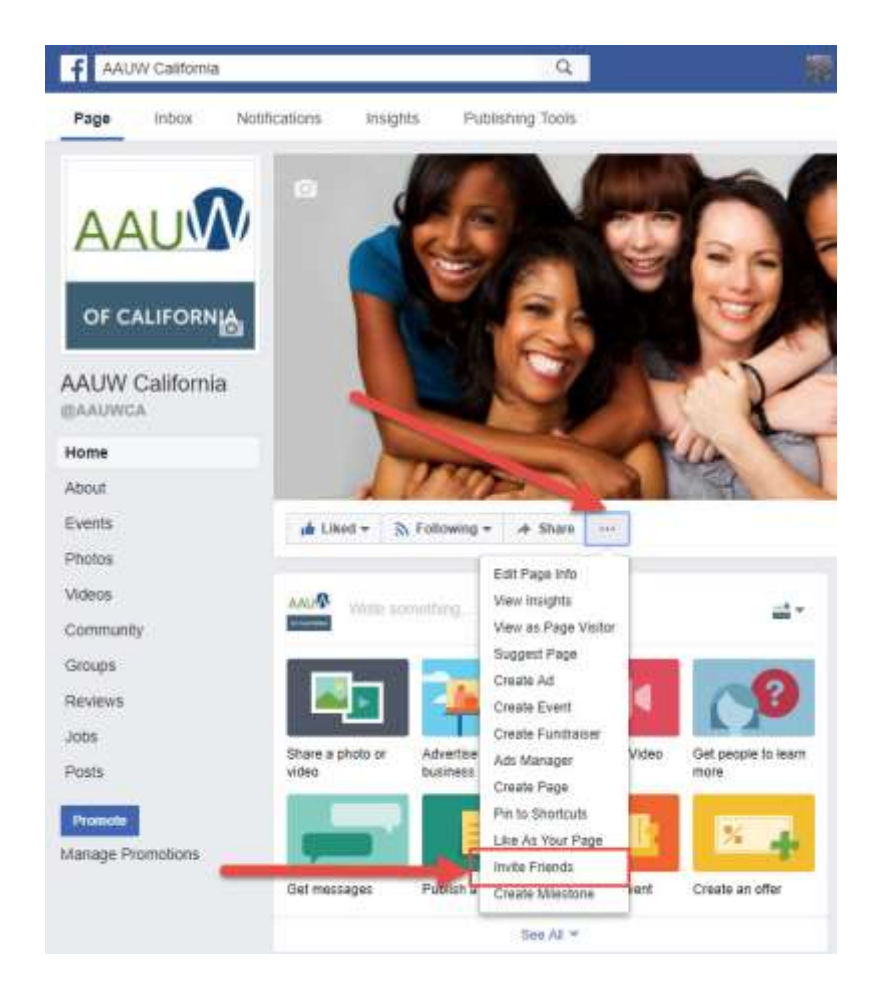

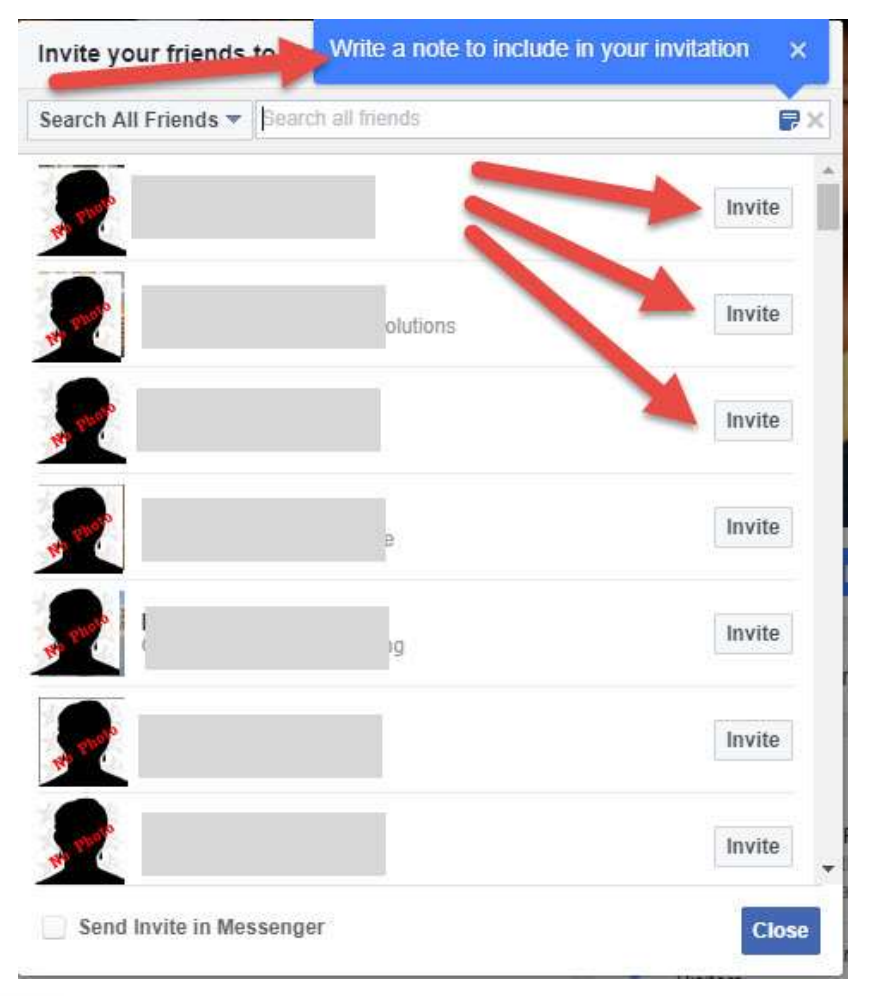

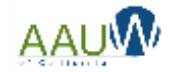

# It's not all about "likes"

- Engagement is KEY
	- Likes, Shares, comments, reach
	- Ask members to "share" and/or comment on your posts.
	- Drive them back to your website for more information
	- Videos get the best responses

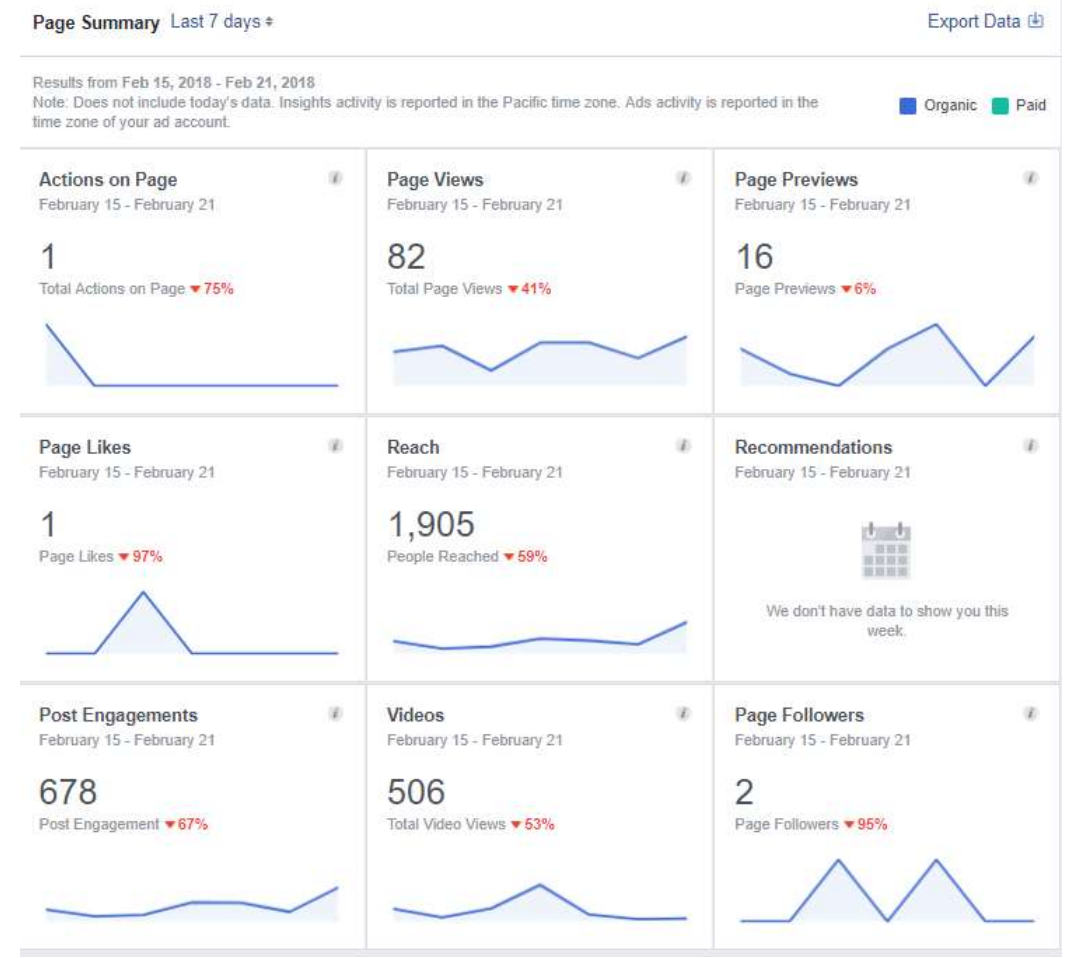

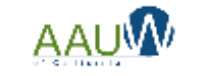

### Where can I find content?

- Share content that you like from your own page.
- Seek out other pages that have similar content.
- Share URLs
- Tag people (with their permission)

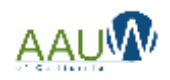

#### Oh No! (We got a negative comment)

- Do you have a social media policy for your branch?
- Do you have a Facebook comment policy?
- Educate your membership and public
- Hide the bad comments
- Ban specific words
- Ban the user (last resort)
- Resources:
	- [https://marketingland.com/10-tactics-handling-haters](https://marketingland.com/10-tactics-handling-haters-facebook169322)facebook169322
	- [https://www.practicalecommerce.com/how-to-deal-with](https://www.practicalecommerce.com/how-to-deal-with-negative-comments-on-facebook)negative-comments-on-facebook

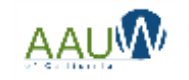

# Sample Facebook comment policy

*We welcome you and your comments to the Facebook page for [COMPANY NAME].*

*This site intends to inform and engage with the fans, friends, family members, and other businesses, entities, or interested persons of [COMPANY NAME].*

*You are encouraged to submit comments, questions, and concerns, but please note this is a moderated online discussion site and not a public forum.*

*Once posted, [COMPANY NAME] reserves the right to delete submissions that contain vulgar language, personal attacks of any kind, or comments we deem to be offensive or disparaging.*

*Further, [COMPANY NAME] also reserves the right to delete comments that:*

- *Contain spam, advertising, solicitations or include links to other sites;*
- *Are clearly off topic or disruptive;*
- *Are obscene, vulgar, or sexually explicit. This includes masked words (\*\*\*), acronyms, and abbreviations;*
- *Are chain letters, pyramid schemes, or fraudulent or deceptive messages;*
- *Promote particular services, products, or political organizations or campaigns;*
- *Infringe on copyrights or trademarks;*
- *Advocate illegal activity;*
- *Violate any policies of [COMPANY NAME].*

*Please note that the comments expressed on this site do not reflect the opinions and official position of [COMPANY NAME].*

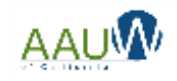